$\le$  -PowerPoint  $\ge$ 

<<PowerPoint  $\rightarrow$ 

- 13 ISBN 9787302158066
- 10 ISBN 7302158061

出版时间:2007-8

页数:366

字数:528000

extended by PDF and the PDF

http://www.tushu007.com

, tushu007.com

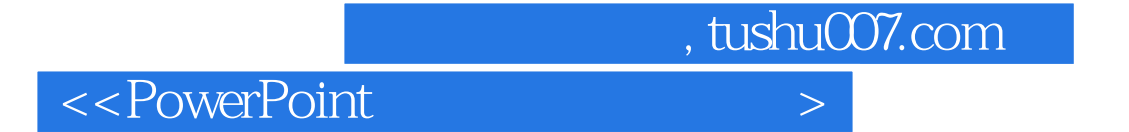

PowerPoint

PowerPoint

 $\alpha$  office

, tushu007.com

 $\vert$ 

## <<PowerPoint

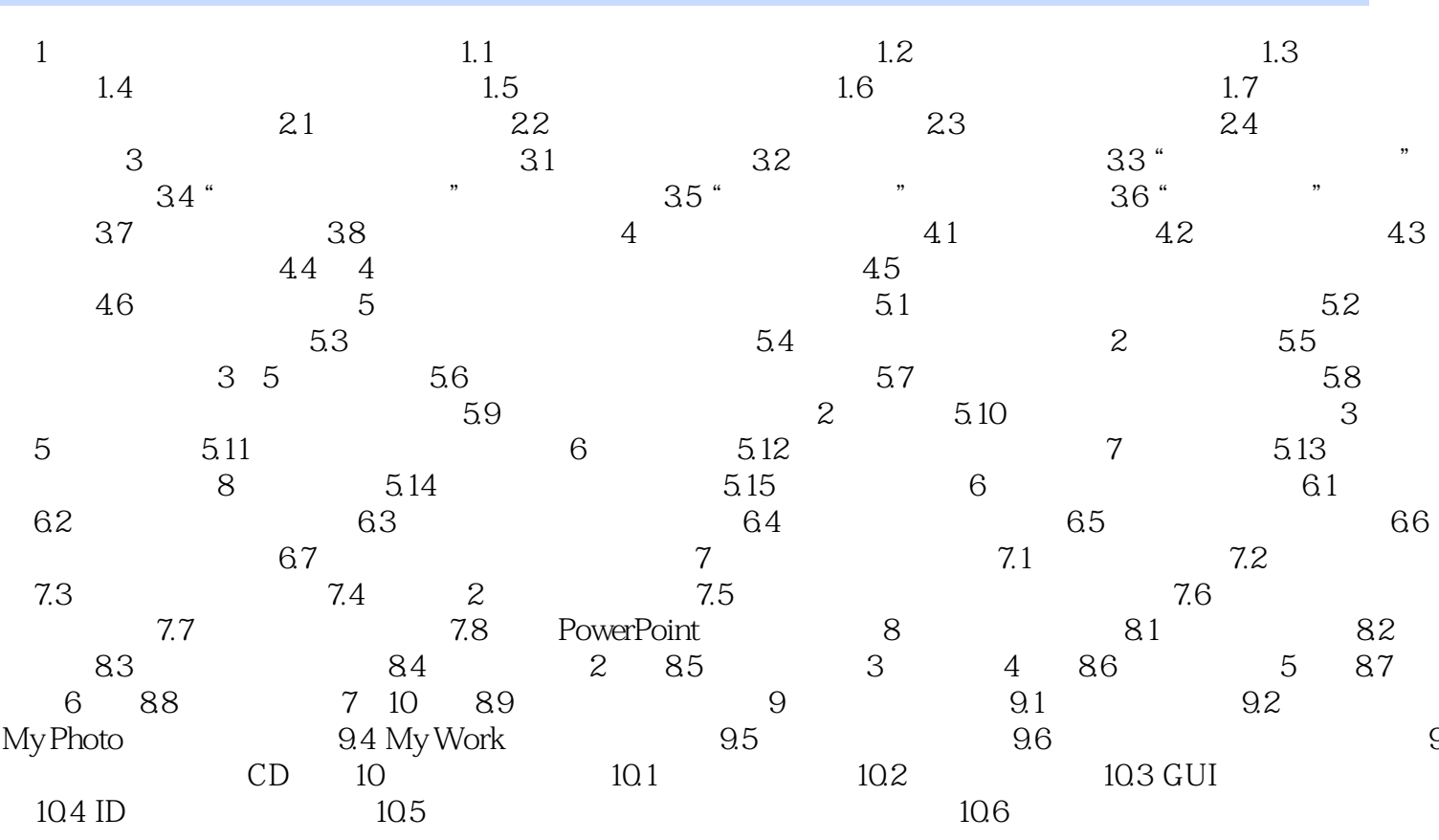

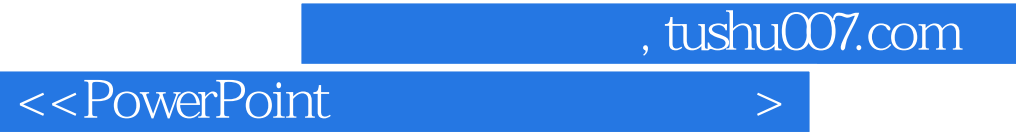

本站所提供下载的PDF图书仅提供预览和简介,请支持正版图书。

更多资源请访问:http://www.tushu007.com